# <span id="page-0-0"></span>Package 'scrapeR'

February 22, 2024

<span id="page-0-1"></span>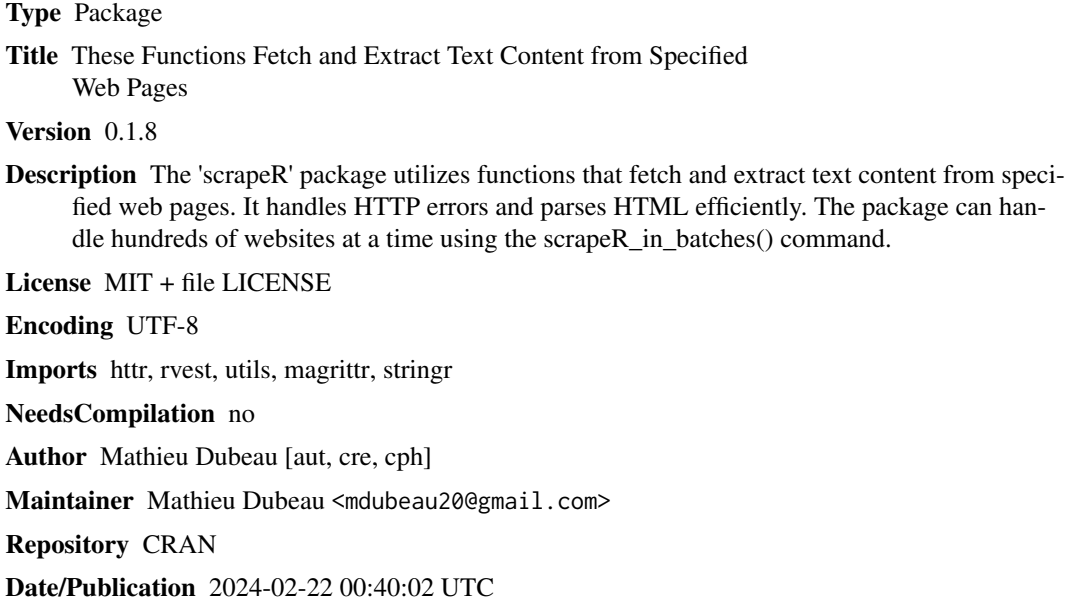

# R topics documented:

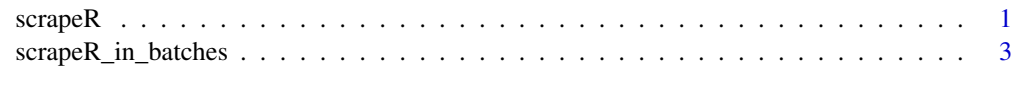

#### **Index** [5](#page-4-0). The second state of the second state of the second state of the second state of the second state of the second state of the second state of the second state of the second state of the second state of the second

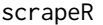

**Web Page Content Scraper** 

# Description

The scrapeR function fetches and extracts text content from the specified web page. It handles HTTP errors and parses HTML efficiently.

#### <span id="page-1-0"></span>Usage

scrapeR(url)

#### Arguments

url A character string specifying the URL of the web page to be scraped.

# Details

The function uses tryCatch to handle potential web scraping errors. It fetches the webpage content, checks for HTTP errors, and then parses the HTML content to extract text. The text from different HTML nodes like headings and paragraphs is combined into a single string.

#### Value

A character string containing the combined text from the specified HTML nodes of the web page. Returns NA if an error occurs or if the page content is not accessible.

#### Note

This function requires the **httr** and **rvest** packages. Ensure that these dependencies are installed and loaded in your R environment.

#### Author(s)

Mathieu Dubeau, Ph.D.

#### References

Refer to the [rvest package documentation](https://www.rdocumentation.org/packages/rvest) for underlying HTML parsing and extraction methods.

### See Also

[GET](#page-0-1), [read\\_html](#page-0-1), [html\\_nodes](#page-0-1), [html\\_text](#page-0-1)

#### Examples

```
url <- "http://www.example.com"
scraped_text <- scrapeR(url)
```
#### <span id="page-2-0"></span>Description

The scrapeR\_in\_batches function processes a dataframe in batches, scraping web content from URLs in a specified column and writing the scraped content to a column in df.

#### Usage

```
scrapeR_in_batches(df, url_column, extract_contacts)
```
#### Arguments

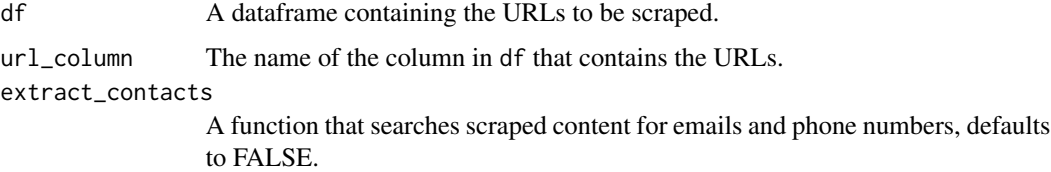

#### Details

This function divides the input dataframe into batches of a fixed size (default: 100). For each batch, it extracts the combined text content from the web pages of the URLs in the specified column. The results are appended to the df. The function also includes a throttling mechanism to pause between batch processing, reducing the load on the server being scraped.

#### Value

The values are returned to content column and optionally to an email and phone\_number column if extract\_contacts is TRUE.

#### Note

Ensure that the httr, rvest, and stringr packages are installed and loaded. Also, handle large datasets and output files with care to avoid memory issues.

#### Author(s)

Mathieu Dubeau Ph.D

#### References

Refer to [rvest package documentation](https://www.rdocumentation.org/packages/rvest) and [httr package documentation](https://www.rdocumentation.org/packages/httr) for underlying web scraping methods.

# <span id="page-3-0"></span>See Also

```
GET, read_html, html_nodes, html_text, write.table
```
### Examples

```
mock_scrapeR <- function(url) {
  return(paste("Scraped content from", url))
}
df <- data.frame(url = c("http://site1.com", "http://site2.com"), stringsAsFactors = FALSE)
## Not run:
  scrapeR_in_batches(df, url_column = "url", extract_contacts = FALSE)
```
## End(Not run)

# <span id="page-4-0"></span>Index

∗ HTML parsing scrapeR, [1](#page-0-0) ∗ URL processing scrapeR\_in\_batches, [3](#page-2-0) ∗ batch processing scrapeR\_in\_batches, [3](#page-2-0) ∗ data extraction scrapeR\_in\_batches, [3](#page-2-0) ∗ text extraction scrapeR, [1](#page-0-0) ∗ web content extraction scrapeR, [1](#page-0-0) ∗ web scraping scrapeR, [1](#page-0-0) scrapeR\_in\_batches, [3](#page-2-0)

# GET, *[2](#page-1-0)*, *[4](#page-3-0)*

html\_nodes, *[2](#page-1-0)*, *[4](#page-3-0)* html\_text, *[2](#page-1-0)*, *[4](#page-3-0)*

read\_html, *[2](#page-1-0)*, *[4](#page-3-0)*

scrapeR, [1](#page-0-0) scrapeR\_in\_batches, [3](#page-2-0)

write.table, *[4](#page-3-0)*